https://www.100test.com/kao\_ti2020/138/2021\_2022\_VB\_E5\_9F\_B A\_E7\_A1\_80\_E6\_95\_c97\_138046.htm 7.2 1.

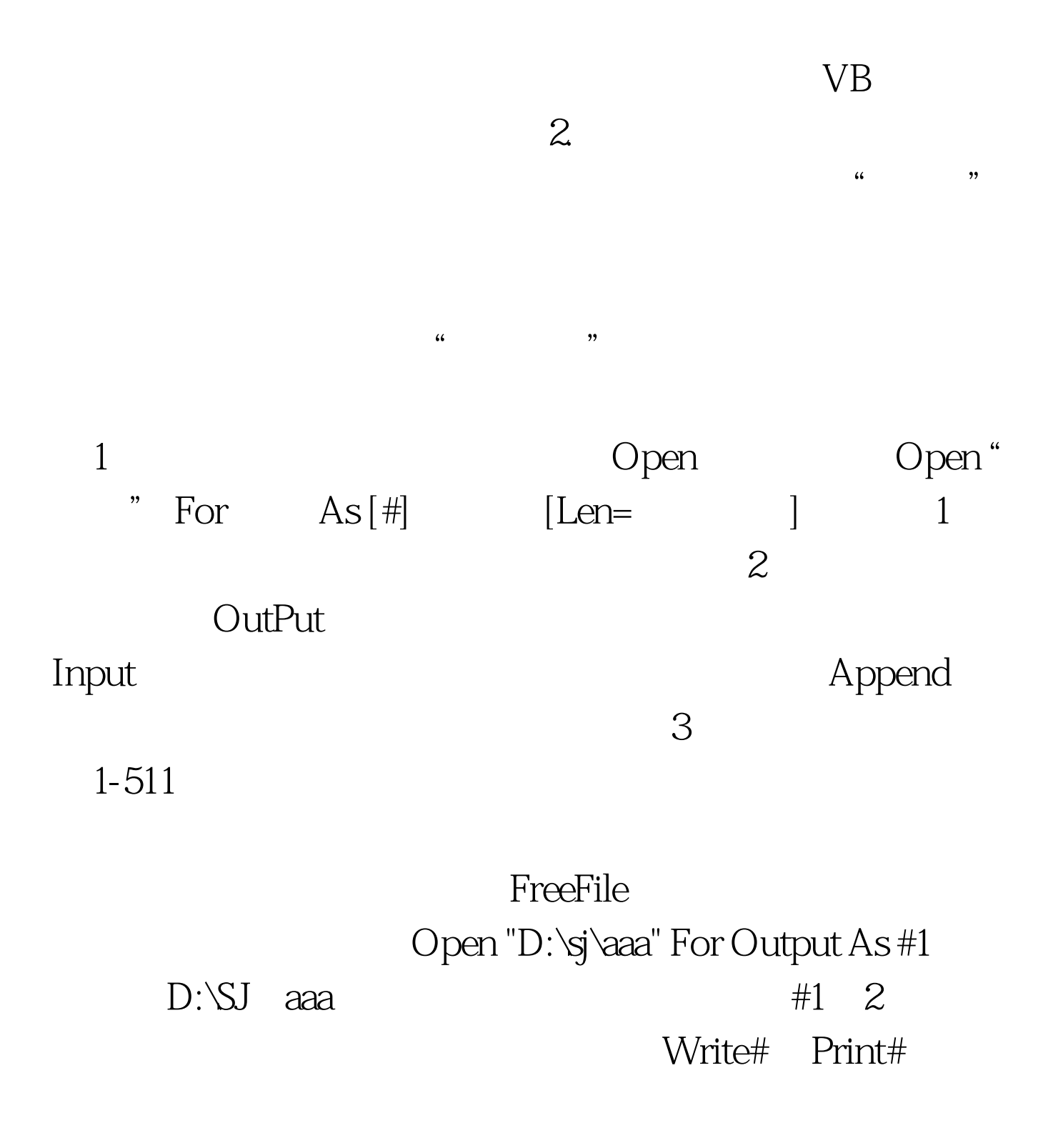

1 Print # [ ] Open " $D:\S\NTEST.DAT" For Output As #1 Print #1, Text1. Text$  $C$ lose #1 2 Write # $[$  $\Gamma$ 

Write  $\#$  Print  $\#$  Write  $\#$ 

 $100Test$ 

www.100test.com